## Cheatography

## Spacemacs Comprehensive Cheat Sheet by [alptaciroglu](http://www.cheatography.com/alptaciroglu/) via [cheatography.com/31073/cs/9368/](http://www.cheatography.com/alptaciroglu/cheat-sheets/spacemacs-comprehensive)

SPC s  $\,$  s  $\,$  -  $\,$ Search in files

**SPC q r** - Restart both Emacs to save

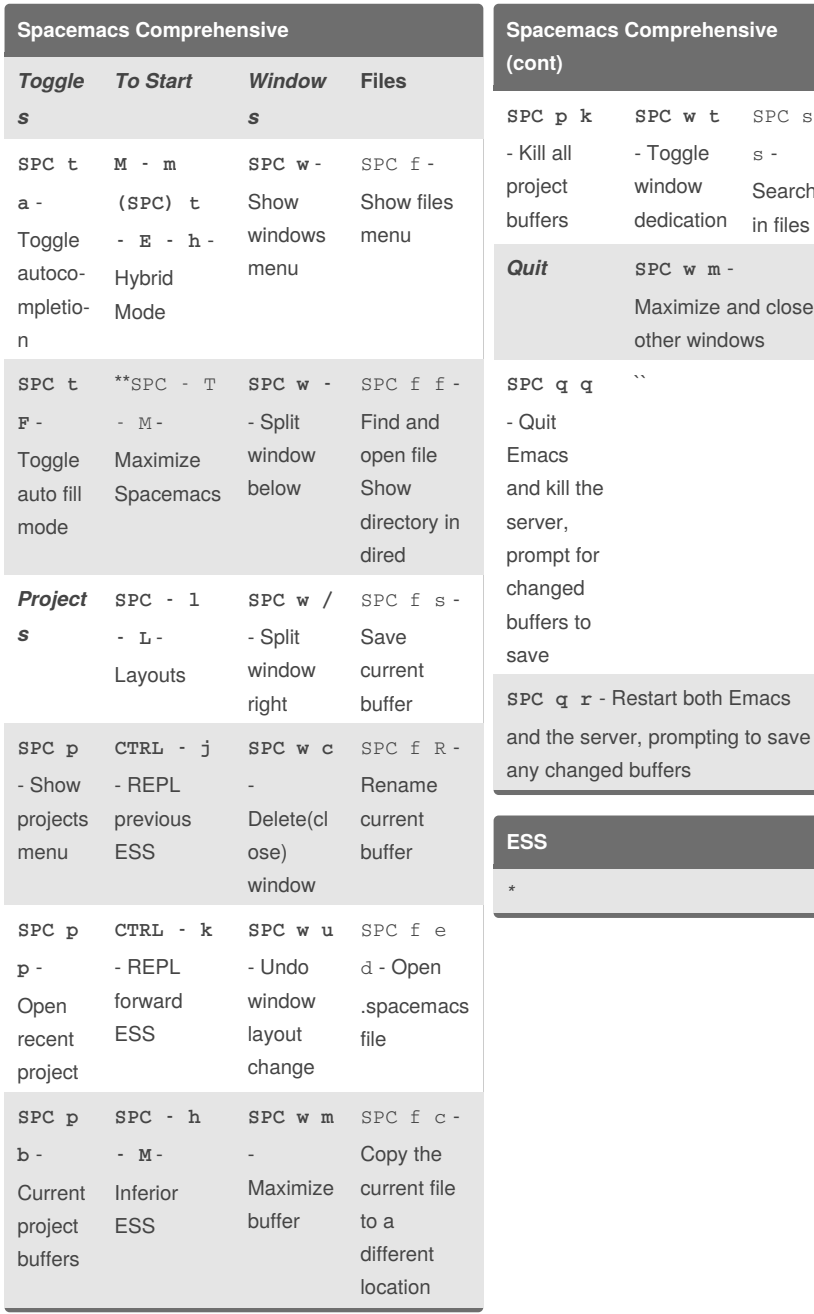

By **alptaciroglu** [cheatography.com/alptaciroglu/](http://www.cheatography.com/alptaciroglu/)

Not published yet. Last updated 4th July, 2017. Page 1 of 1.

## Sponsored by **CrosswordCheats.com**

Learn to solve cryptic crosswords! <http://crosswordcheats.com>